## **Conditional Start Event**

## **Description**

A Conditional Start Event is triggered when a condition is specified, become true. For example, "S&P 50 changes by more than 10% since opening" or "Temperature above 300C".

A Conditional Start Event displays either of the following on a diagram:

- A Conditional Start Event name if the name is specified.
- A Condition property value if the name is unspecified.

A conditional expression of an event must become "false", and then "true" before the event Δ can be triggered again.

## **Notation**

• Interrupting Conditional Start Event

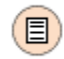

Non-interrupting Conditional Start Event

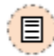

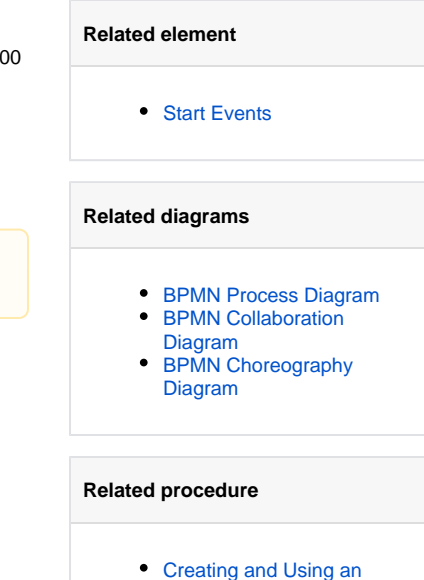

[Event](https://docs.nomagic.com/display/CBMP190SP1/Creating+and+Using+an+Event)